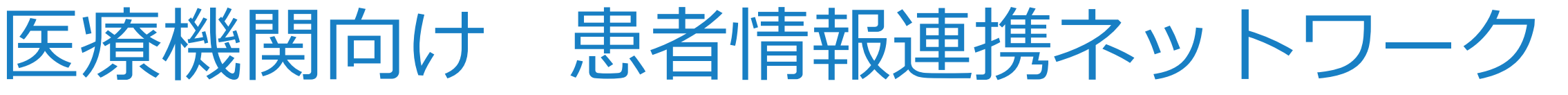

# 「KChart」

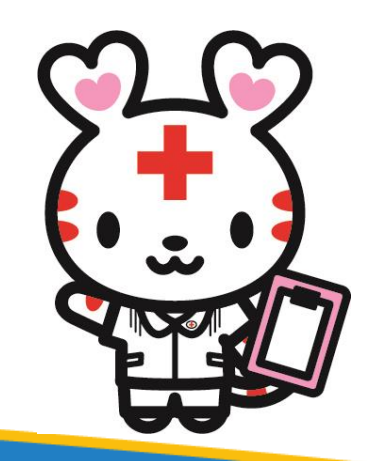

2024年4月

岡山赤十字病院 患者サポートセンター 地域医療連携課

## **岡山赤十字病院 KChart(ケイチャート)のご利用にあたって**

- KChartは、倉敷中央病院様が運営するインターネットを利用した連携医療機関向けの患者 情報が閲覧できるシステムです。岡山赤十字病院ではこのシステムを導入し、連携先の医療 機関様に岡山赤十字病院での治療状況や病歴、処方、バイタル、予約状況等の情報を参照し ていただくことができます。
- 2⃣お申込み(登録)方法
	- 1.指定の様式「医療機関向け 患者情報連携ネットワーク KChart 利用申込書」にご記入いただき、 倉敷中央病院 地域医療連携室宛て(FAX:0120-666-339)へFAXにてお申込みください

【問合せ先】倉敷中央病院 総合相談・地域医療センター [TEL:086-422-5024](tel:086-422-5024)

※利用申込書は、岡山赤十字病院ホームページ▶医療機関の方▶患者情報連携ネットワーク からダウンロードできます

- 2. KChartを参照されるユーザごとに必要な ID/パスワード は倉敷中央病院様から発行されます
- 3.申込後に送付される「患者情報の共同利用宣言について」の院内掲示が必要になります

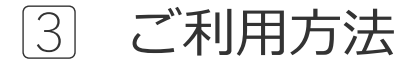

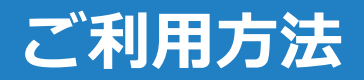

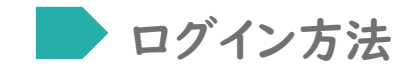

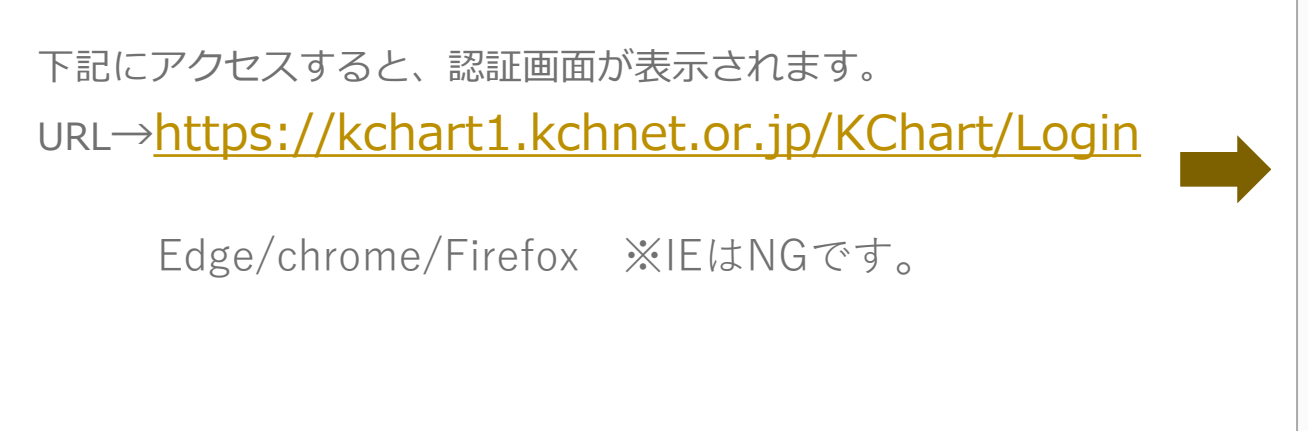

#### ログイン方法 マンクラン コーザ・パスワードの入力

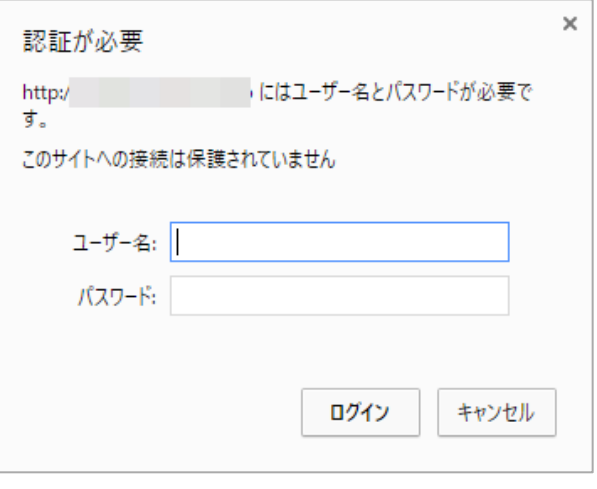

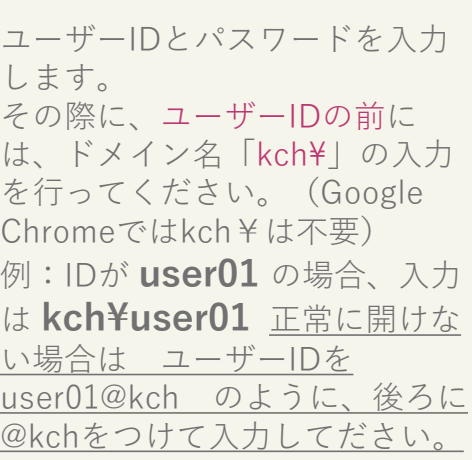

#### ログイン後の画面

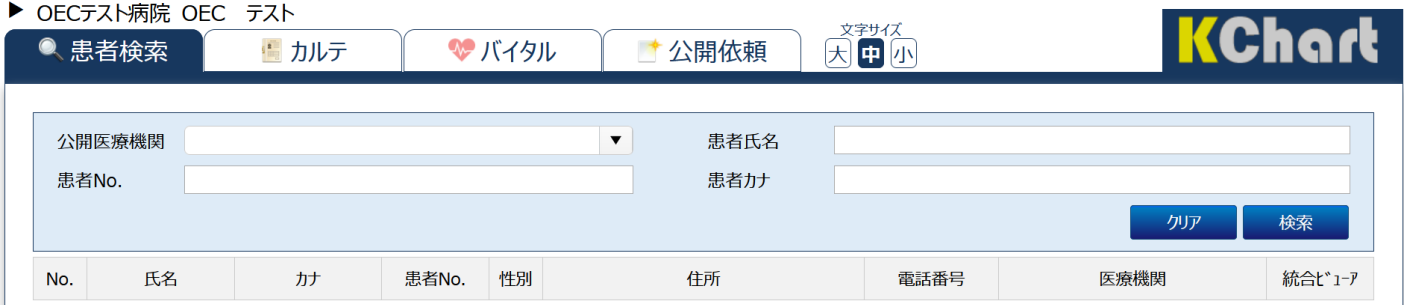

### **1.公開依頼 ①**

公開医療機関の選択

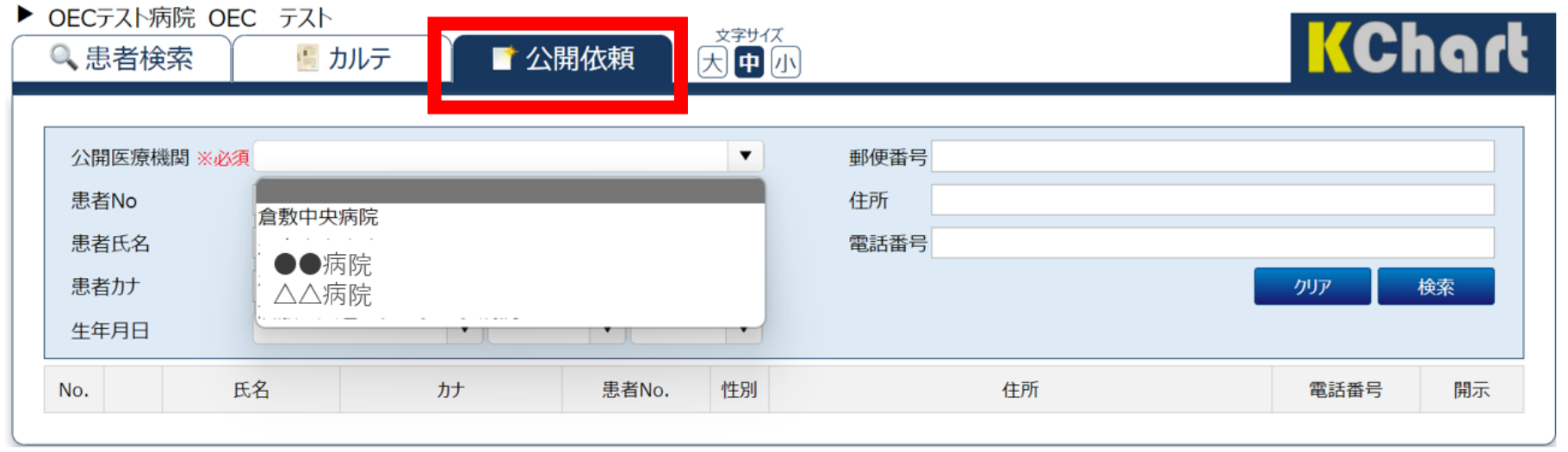

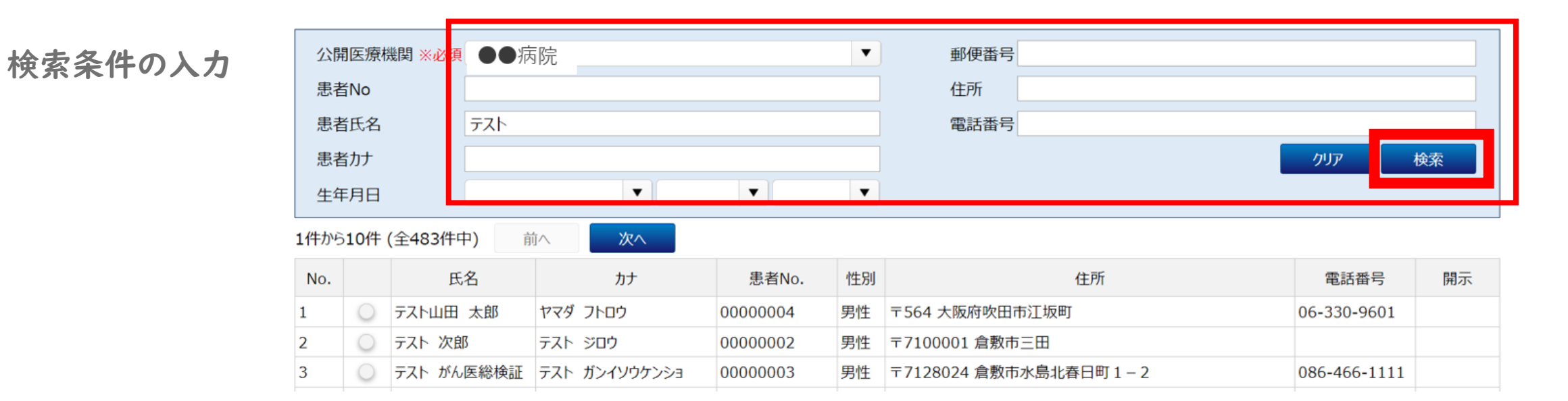

#### 各種確認 : 自院患者ID登録/目的登録/共同利用宣言/ ・・> 登録

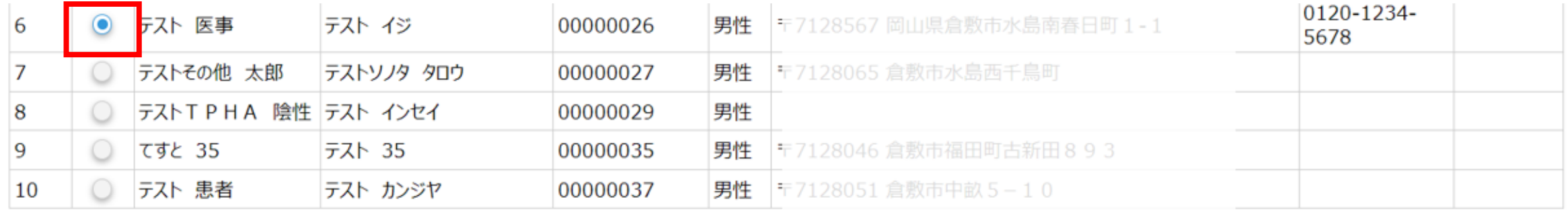

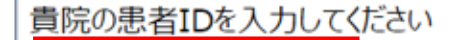

00015010

閲覧目的を選択してください

●●病院 からの紹介患者である

□: ●●病院 への紹介患者である

■過去に ●●病院 にかかっているため、既往歴などを参照したい

✓ 転院受け入れの可能性がある患者である

共同利用宣言について理解しており、共同利用宣言に示す目的の範囲内(診療目的)での利用である

◎はい

○いいえ

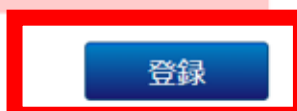

#### ※ログを残し、目的外利用・閲覧を抑止します

#### **2.患者検索**

患者検索 : 公開医療機関選択後、自院患者IDや、氏名・カナより検索

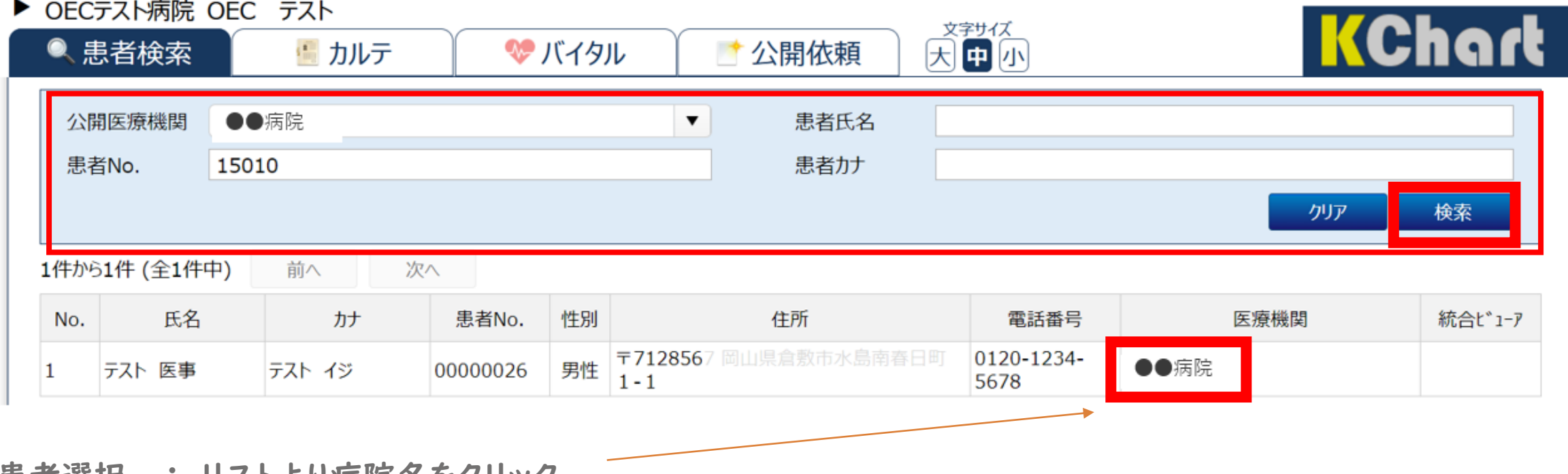

患者選択 : リストより病院名をクリック

#### 患者情報

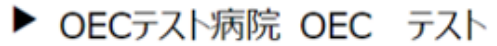

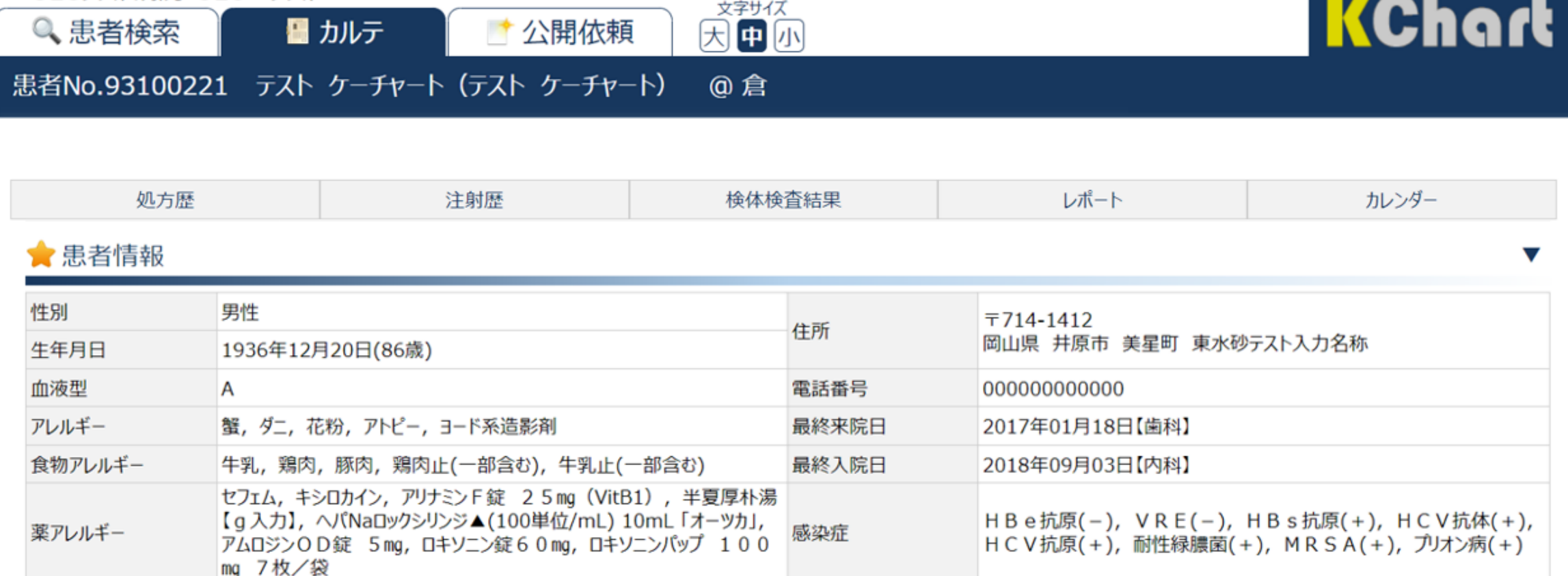

-----

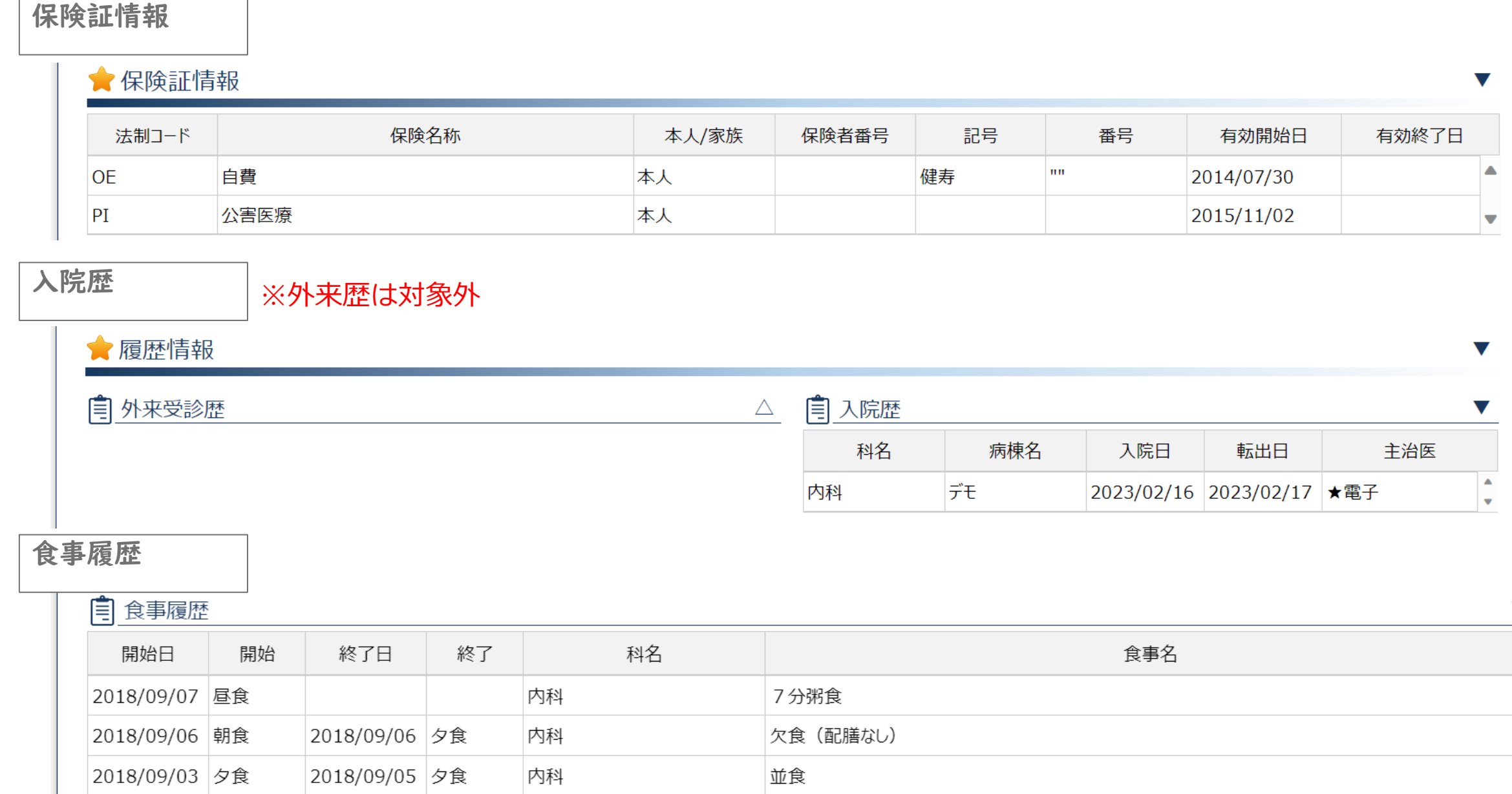

**7**

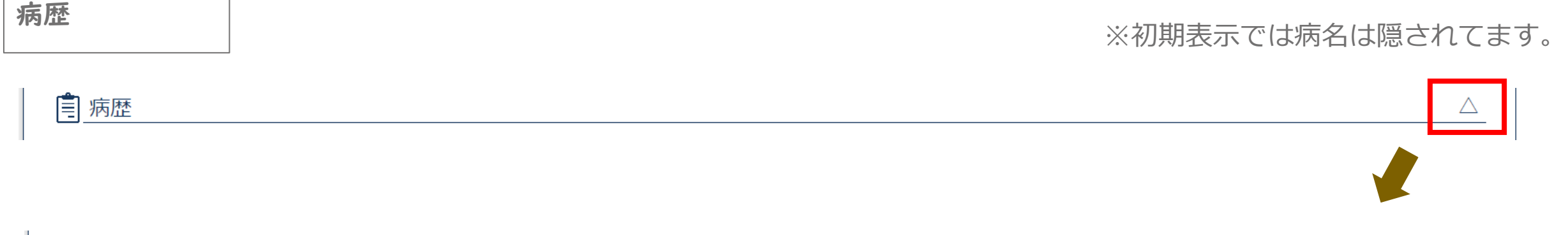

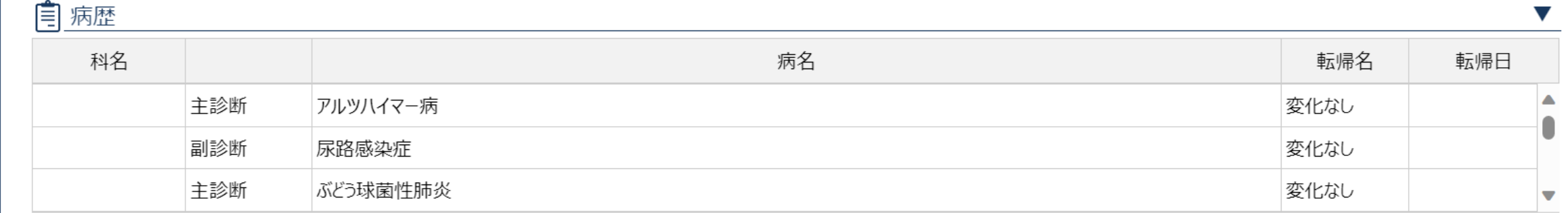

### 画像生理検査歴 | ※画像生理検査は対象外

#### 自 画像生理検査歴

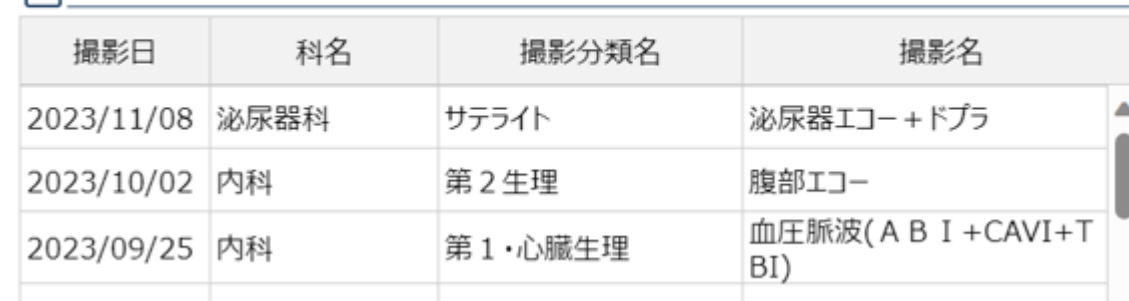

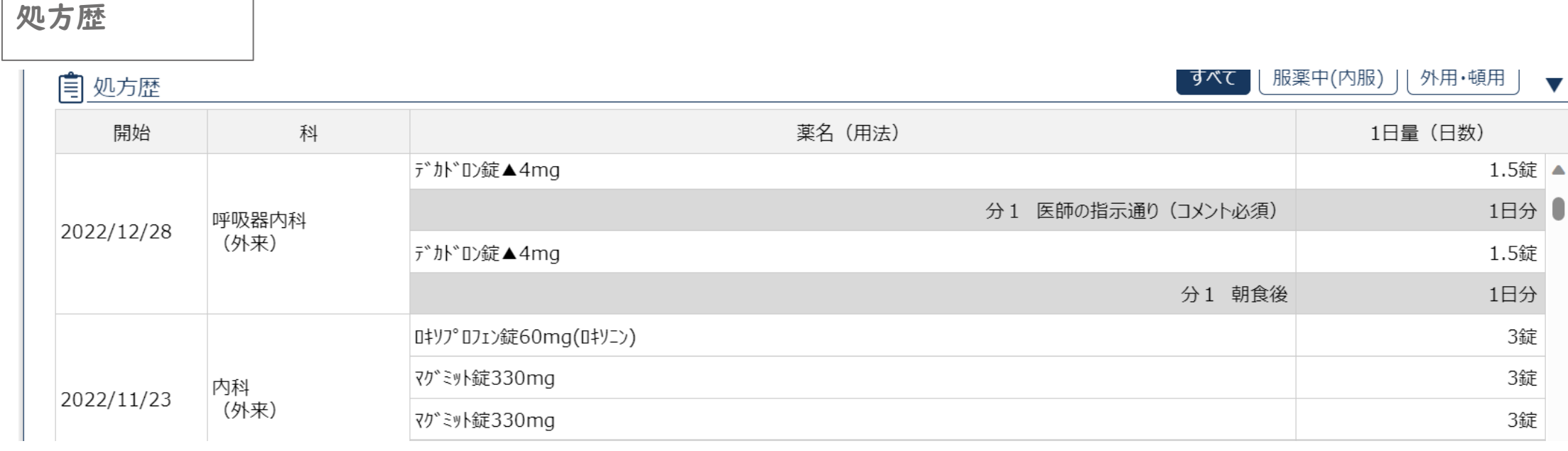

#### 注射歴

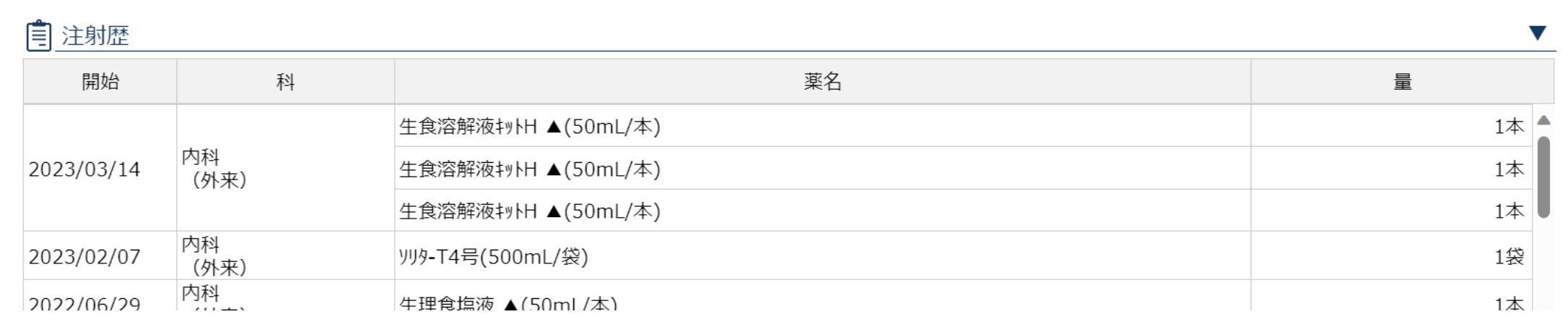

検体検査結果

#### ★検体検査結果  $\blacktriangledown$ 科名 ウイルス検査 検杳日 生化学 化学2 血液 血清 一般 外注 薬物血中 輸 2023/12/13 内科 Δ l 2023/11/14 内科  $\bullet$ 2023/11/01 内科  $\bullet$ 検査結果詳細 2023/10/27 内科 2023/10/12 - 内科 2023/10/12 内科  $\bullet$ すべて選択 すべて選択解除 2023/10/06 內科 ■一般 V 履歴<br>表示 2023/10/04 内科 検査項目 基準値 結果  $\blacktriangledown$ 1.025  $\hfill \square$ 世重  $\blacksquare$ ь.  $\hfill \square$ UPH 検査履歴  $\overline{\mathsf{x}}$ U蛋白  $\Box$ U糖  $\hfill \square$ **Uウロビリ**  $\hfill\ensuremath{\square}$ Uケトン体 検査分類 検査項目 基準値 2023/10/12 2023/10/04 2023/07/21 2023/07/01  $\Box$ Uビリルビン 一般 比重 1.025 1.039 1.023 1.014 ▲  $\Box$ U白血球  $\Box$ 潜血反応(尿) **UPH**  $5.5$  $5.5$  $6,0$ 6.5  $\hfill\ensuremath{\square}$ U亜硝酸塩  $\hfill \square$ U蛋白/Cr  $\hfill \square$ 半定量P/C  $\hfill \square$ Uアルブミン/Cr  $\hfill \square$ 半定量A/C  $<sub>30</sub>$ </sub>  $\Box$  $\pm m$ 1:286  $24$  /LIDE **※過去との比較も可能**閉じる 履歴表示

レポート・サマリ

#### ★レポート ※データはダウンロードしないようにしてください。

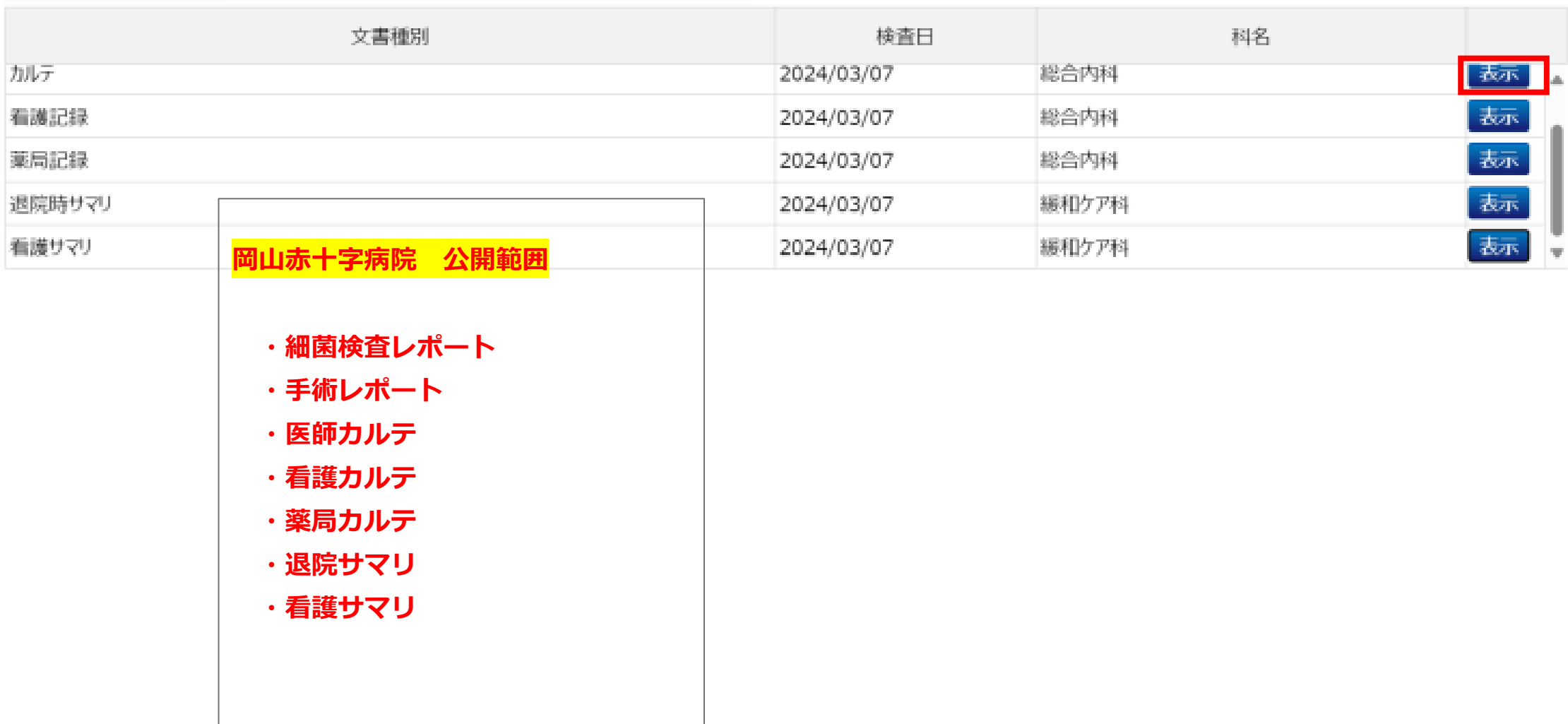

 $\nabla$ 

カレンダー表示 ①

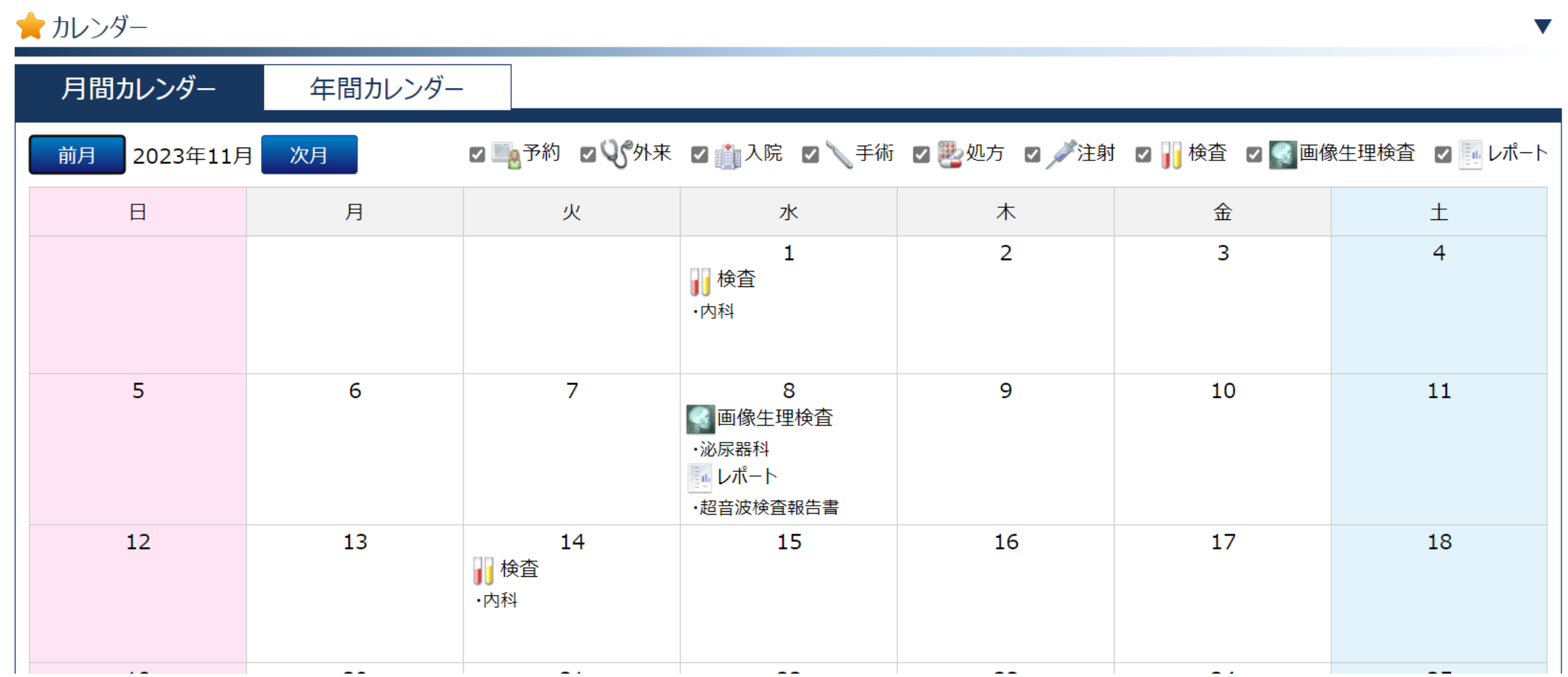

カレンダー表示 ②

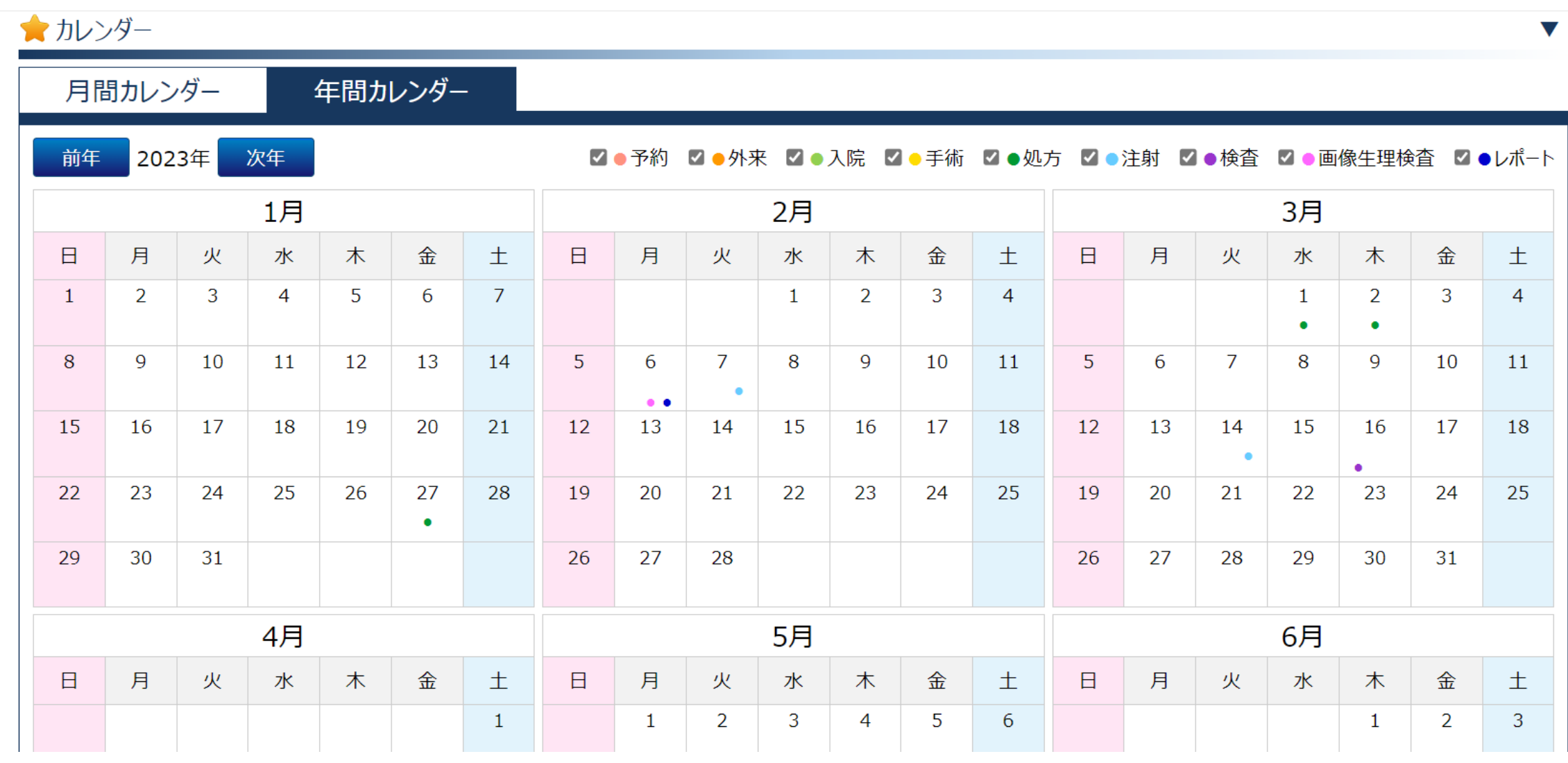

### **岡山赤十字病院 公開範囲 補足**

医用画像はKChart対象外

画像はKChartでの共有、対象外です。

・・ 必要に応じて当院に確認をお願いします。

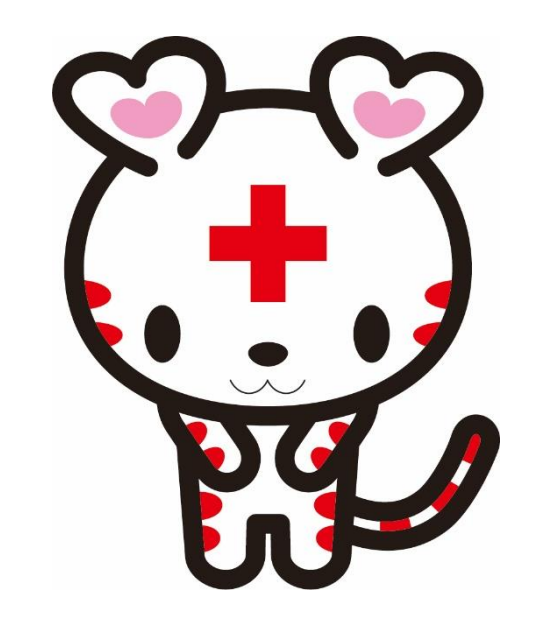